7p�Thank you for registering "Around The House"! This installation procedure should help you to get your program 7><sup>•</sup> Go to the directory where you installed Go to the directory where you installed o "Around The House" The South Co buse"!7 ♦ Around The House The Collection Software The Superior Software 2323 S i Route 68 4 Urbana, OH 43078 4 (513) 653-8388

 $40?$   $\bigcirc$  \*

 $3$  South Route 68  $\sim$  Urbana, OH 43078  $\sim$  7  $\bullet$  Please wait while

the installation copies and compresses all the files into the destination directory. **C** -BlueCollar

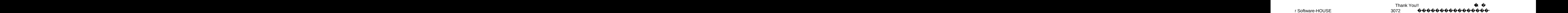

 $\bigcirc$   $\bigcirc$  2020 mustread.mereadme.1st

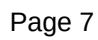

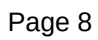

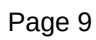

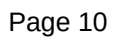

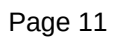